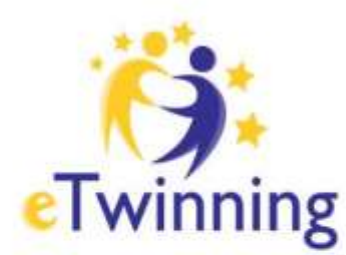

**Twinning** Ελληνική Υπηρεσία Υποστήριξης

## Η Κοινότητα για τα<br>Σχολεία της Ευρώπης

Η ελεύθερη και ασφαλής πλατφόρμα για εκπαιδευτικούς, για να συνδεθούν, να αναπτύξουν συνεργατικά έργα και να μοιραστούν ιδέες στην Ευρώπη

## ΟΔΗΓΟΙ -TWISPACE

Ανάκτηση κωδικών των μαθητών από το

**Twispace**

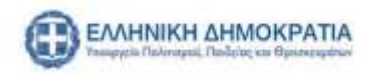

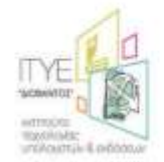

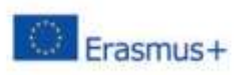

Ένα συνηθισμένο φαινόμενο είναι οι μαθητές να χάνουν ή να ξεχνούν τους κωδικούς που τους έχουμε δώσει, ή θέλοντας να τους προσθέσουμε σε ένα καινούριο έργο να μην τους έχουμε κάπου πρόχειρους και να ψάχνουμε τα αρχεία μας για τους βρούμε. Μπορούμε να αποφύγουμε όλη αυτήν την ταλαιπωρία και απλά, εκμεταλλευόμενοι την σχετική δυνατότητα που μας προσφέρεται, να τους "κατεβάσουμε" από το Twinspace. Είναι μια πολύ απλή διαδικασία ακόμα και τελείως αρχάριους eTwinners και ολοκληρώνεται σε 3 μόλις βήματα

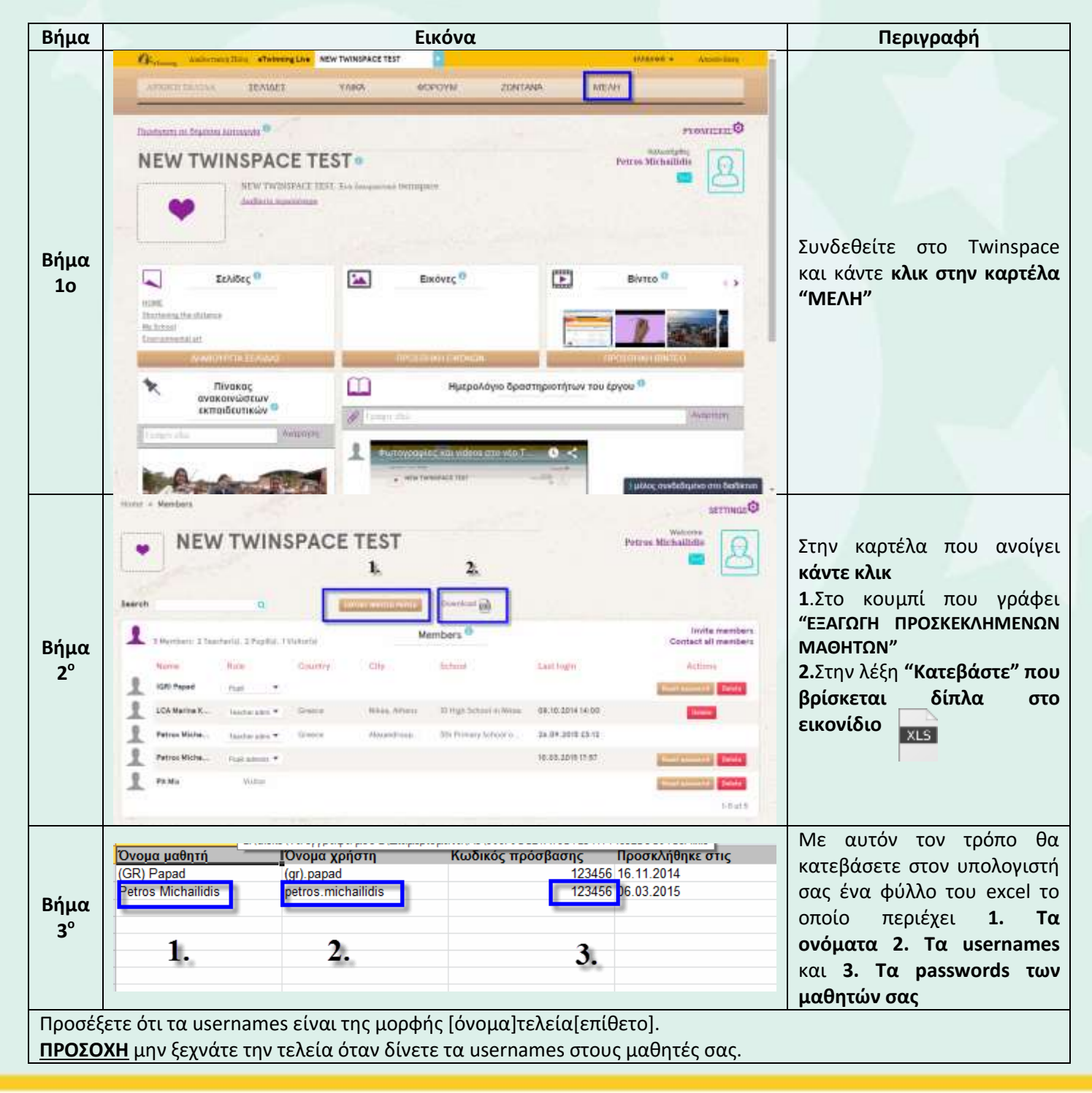

Για την Ε.Υ.Υ